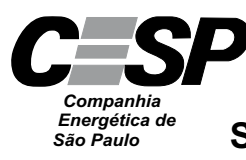

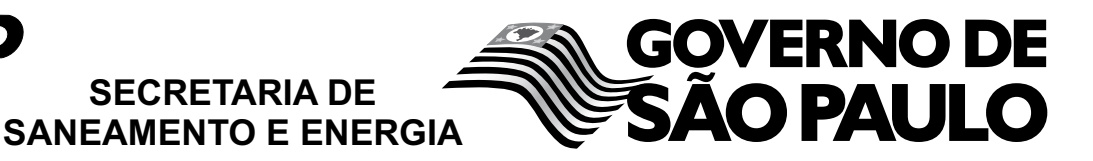

CONCURSO PÚBLICO

## **29. PROVA OBJETIVA**

ANALISTA DE INFORMÁTICA (SISTEMAS)

## INSTRUÇÕES

- VOCÊ RECEBEU SUA FOLHA DE RESPOSTAS E ESTE CADERNO CONTENDO 50 QUESTÕES OBJETIVAS.
- PREENCHA COM SEU NOME E NÚMERO DE INSCRIÇÃO OS ESPAÇOS RESERVADOS NA CAPA DESTE CADERNO.
- LEIA CUIDADOSAMENTE AS QUESTÕES E ESCOLHA A RESPOSTA QUE VOCÊ CONSIDERA CORRETA.
- RESPONDA A TODAS AS QUESTÕES.
- MARQUE, NA FOLHA INTERMEDIÁRIA DE RESPOSTAS, QUE SE ENCONTRA NO VERSO DESTA PÁGINA, A LETRA CORRESPONDENTE À ALTERNATIVA QUE VOCÊ ESCOLHEU.
- TRANSCREVA PARA A FOLHA DE RESPOSTAS, COM CANETA DE TINTA AZUL OU PRETA, TODAS AS RESPOSTAS ANOTADAS NA FOLHA INTERME-DIÁRIA DE RESPOSTAS.
- A DURAÇÃO DA PROVA É DE 3 HORAS.
- A SAÍDA DO CANDIDATO DO PRÉDIO SERÁ PERMITIDA APÓS TRANSCORRIDA A METADE DO TEMPO DE DURAÇÃO DA PROVA OBJETIVA.
- AO SAIR, VOCÊ ENTREGARÁ AO FISCAL A FOLHA DE RESPOSTAS E ESTE CADERNO, PODENDO DESTACAR ESTA CAPA PARA FUTURA CONFERÊNCIA COM O GABARITO A SER DIVULGADO.

AGUARDE A ORDEM DO FISCAL PARA ABRIR ESTE CADERNO DE QUESTÕES.

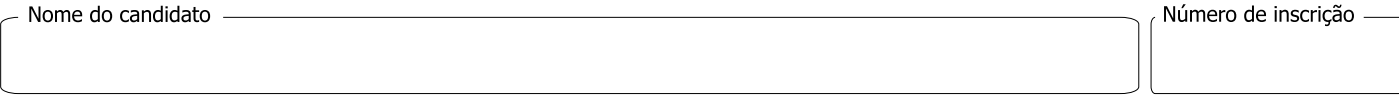

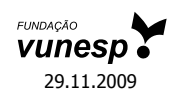

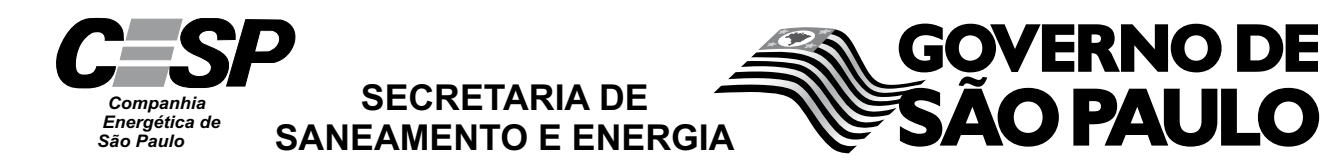

# **FOLHA INTERMEDIÁRIA DE RESPOSTAS**

٦

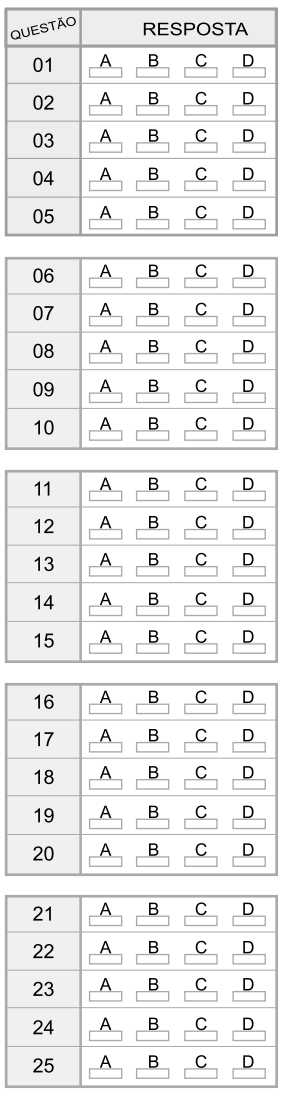

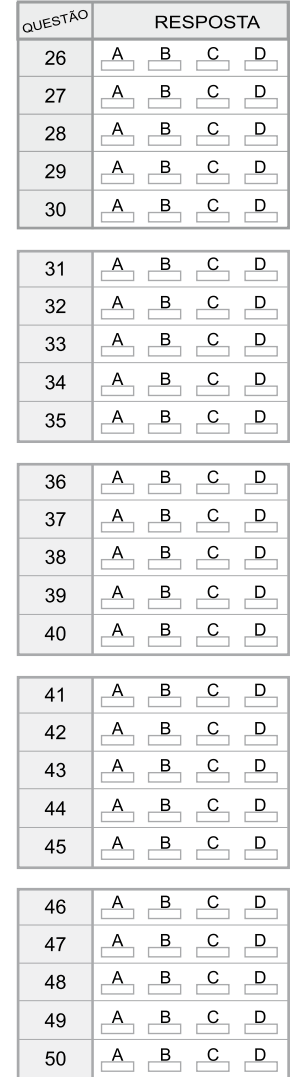

#### **LÍNGUA PORTUGUESA**

Leia o texto para responder às questões de números **01** a **10**.

Paradoxalmente, rádio e televisão podem oferecer-nos o mundo inteiro em um instante, mas o fazem de tal maneira que o mundo real desaparece, restando apenas retalhos fragmentados de uma realidade desprovida de raiz no espaço e no tempo. Como, pela atopia das imagens, desconhecemos as determinações econômico-territoriais (geográficas, geopolíticas etc.) e como, pela acronia das imagens, ignoramos os antecedentes temporais e as consequências dos fatos noticiados, não podemos compreender seu verdadeiro significado. Essa situação se agrava com a TV a cabo, com emissoras dedicadas exclusivamente a notícias, durante 24 horas, colocando em um mesmo espaço e em um mesmo tempo (ou seja, na tela) informações de procedência, conteúdo e significado completamente diferentes, mas que se tornam homogêneas pelo modo de sua transmissão. O paradoxo está em que há uma verdadeira saturação de informação, mas, ao fim, nada sabemos, depois de termos tido a ilusão de que fomos informados sobre tudo.

Se não dispomos de recursos que nos permitam avaliar a realidade e a veracidade das imagens transmitidas, somos persuadidos de que efetivamente vemos o mundo quando vemos a TV. Entretanto, como o que vemos são as imagens escolhidas, selecionadas, editadas, comentadas e interpretadas pelo transmissor das notícias, então é preciso reconhecer que a TV é o mundo. É este o significado profundo da atopia e da acronia, *ou* da ausência de referenciais concretos de lugar e tempo – *ou seja*, das condições materiais, econômicas, sociais, políticas, históricas dos acontecimentos. *Em outras palavras*, essa ausência não é uma falha ou um defeito dos noticiários e sim um procedimento deliberado de controle social, político e cultural.

(Marilena Chauí, *Simulacro e poder* – uma análise da mídia. 2006)

- **01.** É correto afirmar que, do ponto de vista da autora, a TV
	- (A) representa uma ameaça à sociedade, pois traz para os telespectadores informações que carecem de veracidade e comprovação.
	- (B) falseia a realidade, apresentando-a ao público como se este estivesse presenciando os fatos.
	- (C) manipula as informações, expondo a realidade fragmentada, o que constitui uma forma de exercer controle sobre a sociedade.
	- (D) tem o condão de alienar a sociedade, graças à seleção deliberada de assuntos que afastam o cidadão das causas sociais.
	- (E) não contribui com o processo de construção de conhecimento, tampouco o prejudica, pois ocupa-se com os fatos de diferentes lugares e épocas.
- **02.** Segundo o texto, a homogeneização da informação consiste em
	- (A) apresentar de forma não diferenciada fatos de natureza e essência distintas.
	- (B) fazer crer que não há fatos diferentes ao longo das 24 horas de transmissão.
	- (C) falsear a realidade, expondo fatos sem identificação de fonte.
	- (D) mistificar a realidade, deixando-a irreconhecível para o público.
	- (E) padronizar valores sociais, de acordo com um paradigma preestabelecido.
- **03.** Observe as expressões destacadas no trecho final do texto (*ou*, *ou seja*, *em outras palavras*). É correto afirmar que
	- (A) as duas primeiras expressões servem para introduzir ideias que se contrapõem, pelo sentido.
	- (B) a primeira delas relaciona ideias que se excluem; a segunda e a terceira, ideias que se alternam.
	- (C) as três expressões introduzem ideias que explicam e ampliam o significado de outras que as precedem no contexto.
	- (D) a última expressão resume o sentido das anteriores, servindo como síntese das oposições que marcam as ideias desse trecho.
	- (E) as duas últimas expressões são sinônimas e introduzem ideias análogas, fazendo apologia dos conteúdos veiculados na TV.
- **04.** Assinale a alternativa em que o verbo *fazer* está empregado com a mesma função, de verbo substituto, que tem na frase – *rádio e televisão podem oferecer-nos o mundo inteiro em um instante, mas o fazem de tal maneira que o mundo real desaparece.*
	- (A) Elas aceitam encomendas de doces e os fazem cada dia melhores.
	- (B) Especializado em personagens trágicos, ele os faz com perfeição.
	- (C) Viu o carro à noite, o que o fez crer que estava em bom estado.
	- (D) A empresa precisa investir em novos equipamentos, pois não o faz há tempos.
	- (E) Investiram em tecnologia de ponta, e isso os fez os melhores do mercado.
- **05.** Assinale a alternativa contendo as palavras que se associam, pelo significado, respectivamente, com – raiz, atopia e acronia.
	- (A) Radical; topônimo; intemporal.
	- (B) Original; atípico; distância.
	- (C) Fundamento; átona; acrítico.
	- (D) Vegetal; distonia; diacronia.
	- (E) Básico; topógrafo; acre.

**06.** Observe o seguinte trecho:

*Como, pela atopia das imagens, desconhecemos as determinações econômico-territoriais (geográficas, geopolíticas etc.) e como, pela acronia das imagens, ignoramos os antecedentes temporais e as consequências dos fatos noticiados, não podemos compreender seu verdadeiro significado*.

Considere as seguintes afirmações acerca desse trecho.

- I. As frases iniciadas pela palavra *como* introduzem, no contexto, comparações.
- II. As frases *pela atopia das imagens e pela acronia das imagens* – introduzem, no contexto, informação de causa.
- III. A frase final *não podemos compreender seu verdadeiro significado* – tem o sentido de consequência.
- IV. Redigida na voz passiva, a frase final será *não se pode compreender seu verdadeiro significado*.

São corretas as afirmações

- (A) I e III, apenas.
- (B) II e IV, apenas.
- (C) I, II e III, apenas.
- (D) II, III e IV, apenas.
- (E) I, II, III e IV.
- **07.** Assinale a alternativa que preenche, respectivamente, as lacunas, em consonância com a norma culta.

O paradoxo está em que \_\_\_\_\_\_\_\_\_\_\_, mas, ao fim,  $\Box$ , depois  $\Box$  a ilusão de que fomos informados sobre tudo.

- (A) saturam-se as informações ... não sabe-se nada ... de ter-se tido
- (B) deve haver informações saturadas ... não se sabe nada ... que tivemos
- (C) pode existir informações saturadas ... nada sabe-se ... de tida
- (D) se satura as informações ... de nada se sabe ... que teve-se
- (E) existe informações saturadas ... nada se sabe ... de se ter tido
- **08.** Assinale a alternativa que apresenta pontuação e emprego de pronomes de acordo com a norma culta.
	- (A) A realidade e a veracidade das imagens estão a nossa disposição, para que possamos lhes avaliar.
	- (B) Comumente, as emissoras que se dedicam a notícias colocam-nas no ar, sem averiguar sua procedência.
	- (C) Rádio e televisão pesquisam o mundo inteiro; e podem nos oferecer ele em um instante.
	- (D) São imagens escolhidas, às quais nós as vemos pela TV.
	- (E) Existe uma ausência, cuja, em outras palavras não é: falha ou defeito dos noticiários.

Para responder às questões de números **09** e **10**, considere a seguinte passagem:

Se não (I) *dispomos de* recursos que nos permitam (II) *avaliar a realidade e a veracidade* das imagens transmitidas, somos (III) *persuadidos de* que efetivamente vemos o mundo (IV) quando *vemos a TV*.

- **09.** Assinale a alternativa que substitui os trechos destacados, obedecendo à norma culta de regência e de crase.
	- (A) (I) contamos; (II) chegar na realidade e à veracidade; (III) levados à crer; (IV) assistimos a TV.
	- (B) (I) contamos com; (II) chegar a realidade e a veracidade; (III) levados à crer; (IV) assistimos na TV.
	- (C) (I) contamos; (II) chegar na realidade e na veracidade;(III) levados a crer; (IV) assistimos pela TV.
	- (D) (I) contamos com; (II) chegar à realidade e a veracidade; (III) levados à crer; (IV) assistimos a TV.
	- (E) (I) contamos com; (II) chegar à realidade e à veracidade; (III) levados a crer; (IV) assistimos à TV.
- **10.** A alternativa que, reescrevendo esse trecho, apresenta-se de acordo com a norma culta é:
	- (A) Se caso não dispormos de recursos que nos permitam avaliar a realidade e a veracidade das imagens transmitidas, seríamos persuadidos de que vemos o mundo quando vemos a TV.
	- (B) Caso não dispormos de recursos que nos permitem avaliar a realidade e a veracidade das imagens transmitidas, somos persuadidos de que vemos o mundo quando vemos a TV.
	- (C) Caso não dispusermos de recursos que nos permitam avaliar a realidade e a veracidade das imagens transmitidas, somos persuadidos de que vemos o mundo quando vemos a TV.
	- (D) Se caso não dispúnhamos de recursos que nos permitissem avaliar a realidade e a veracidade das imagens transmitidas, somos persuadidos de que vemos o mundo quando vemos a TV.
	- (E) Caso não disponhamos de recursos que nos permitam avaliar a realidade e a veracidade das imagens transmitidas, seremos persuadidos de que vemos o mundo quando vemos a TV.

### **CONHECIMENTOS ESPECÍFICOS**

- **11.** Um servidor com Windows Server 2003 está sendo preparado para "rodar" um banco de dados. Para garantir tolerância à falha, o recurso de *mirroring* deverá ser utilizado para criar uma imagem do *drive* de *boot*/sistema. Considerando que esse servidor possui dois *drives*, sendo o primeiro de 18 GB e o segundo de 9 GB, a partição de *boot*/sistema será de
	- (A) 9 GB.
	- (B) 18 GB.
	- (C) 27 GB.
	- (D) 13,5 GB.
	- (E) 15 GB.
- **12.** Para garantir desempenho e tolerância à falha em um servidor de operações de banco de dados com Windows Server 2003, será criado um *array* para RAID-5. Considere os *drives* adicionados ao servidor:
	- 1- 18GB;
	- 2- 18GB;
	- 3- 36GB;
	- 4- 36GB.

Com esses *drives* instalados, o tamanho efetivo do RAID-5 no servidor é de

- (A) 54GB.
- (B) 60GB.
- (C) 72GB.
- (D) 96GB.
- (E) 108GB.
- **13.** Um usuário necessita obter direitos de leitura em um determinado objeto no *Active Directory*. Para realizar essa tarefa no Windows Server 2003, a ferramenta a ser utilizada é a *Active Directory*
	- (A) *Object Access*.
	- (B) *Object Manager*.
	- (C) *Repository Explorer*.
	- (D) *Rules Manager*.
	- (E) *Users and Computers*.
- **14.** Um determinado servidor com Windows Server 2003 está sendo configurado para oferecer serviço de *cluster*. Durante o processo, percebe-se que discos dinâmicos não são suportados. Para converter discos dinâmicos em discos básicos, deve-se
	- (A) entrar no Management Console, adicionar o *snap-in* do *Disk Management*, selecionar o *drive*, clicar com o botão direito do *mouse* no *drive* e selecionar "*Revert to Basic Drive*".
	- (B) executar no console o comando *convdrv*, passando o *drive* a ser convertido para básico.
	- (C) executar no console o comando *reldrv* para liberar o *drive* do Windows e, depois, executar o comando *dsktype –b* para converter o *drive* para básico.
	- (D) realizar um *backup* do disco, reinicializar o disco, particionar e restaurar os dados.
	- (E) realizar um *backup*, utilizar o utilitário de formatação e selecionar a opção "*Format As Basic*".
- **15.** Depois de agendar um *backup* normal para "rodar" no domingo de noite, é necessário criar um novo *backup* apenas com os arquivos e pastas que foram alterados durante a semana. O tipo de *backup* do Windows Server 2003 que atende a essa necessidade é o
	- (A) Diário.
	- (B) Parcial.
	- (C) Normal.
	- (D) Diferencial.
	- (E) Incremental.
- **16.** Considere o seguinte diagrama de dependências funcionais de uma tabela de um banco de dados relacional, cuja chave primária é composta pelo atributo ID.

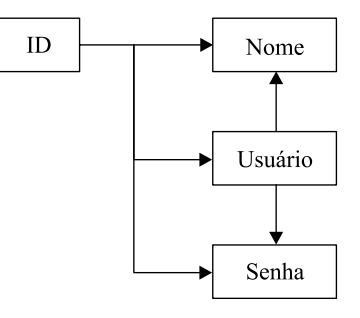

Supondo que não haja atributos multivalorados, pode-se dizer que a maior forma normal em que se encontra essa tabela é a

- (A) primeira forma normal.
- (B) segunda forma normal.
- (C) terceira forma normal.
- (D) quarta forma normal.
- (E) forma normal de Boyce-Codd.
- **17.** Em bancos de dados relacionais, o conceito de *triggers* ou gatilhos representa, especificamente, um conjunto de instruções que são executadas
	- (A) automaticamente, como efeito colateral de uma modificação no banco de dados.
	- (B) a qualquer consulta feita no banco de dados.
	- (C) regularmente, a intervalos de uma hora.
	- (D) sempre que o banco de dados for desativado.
	- (E) sempre que o número de usuários do banco de dados for superior a 50.
- **18.** Considere um conjunto de entidades E, participando de um conjunto de relacionamentos R, em um banco de dados relacional. A participação de E em R é dita total quando
	- (A) nem todas as entidades em E participarem em um relacionamento R.
	- (B) o conjunto de entidades E tiver chave primária composta.
	- (C) o conjunto de relacionamentos R não possuir atributos descritivos.
	- (D) o conjunto de relacionamentos R for do tipo muitos-paramuitos.
	- (E) todas entidades em E participarem em, pelo menos, um relacionamento R.
- **19.** Em um banco de dados relacional, normalmente, uma visão tem armazenada no banco de dados apenas a consulta que a define. No entanto, há um tipo de visão na qual o conteúdo da respectiva consulta é calculado e armazenado, caso em que a visão é chamada de
	- (A) virtualizada.
	- (B) discretizada.
	- (C) transparente.
	- (D) materializada.
	- (E) personalizada.
- **20.** Na modelagem de bancos de dados relacionais há o conceito de entidades fracas. Considerando o diagrama entidade-relacionamento, uma das representações utilizadas para indicar o atributo discriminador de um conjunto de entidades fracas é:

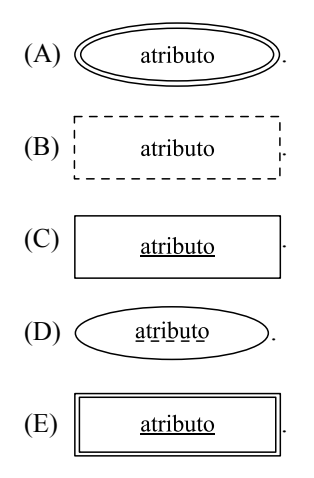

- **21.** O procedimento armazenado do Microsoft SQL Server 2005 que exibe informações sobre as chaves estrangeiras de uma tabela é
	- $(A)$  sp lock.
	- (B) sp\_fkeys.
	- (C) sp\_dsninfo.
	- (D) sp\_indexes.
	- (E) sp\_getapplock.
- **22.** No Microsoft SQL Server 2005, o comando SET QUOTED IDENTIFIER ON faz com que identificadores
	- (A) não possam mais ser utilizados.
	- (B) possam ser delimitados por asterisco.
	- (C) possam ser delimitados por aspas duplas.
	- (D) tenham seus nomes iniciados pelo símbolo \$.
	- (E) tenham seus nomes terminados pelo símbolo @.
- **23.** Considere o seguinte comando do Microsoft SQL Server 2005.

SELECT Nome, REVERSE (Nome) as RNome FROM Cliente

Uma possível saída para esse comando é

- (A) Nome RNome Ana 2Ana Pedro 1Pedro
- (B) Nome RNome Ana aNA Pedro pEDRO
- (C) Nome RNome Ana anA Pedro ordeP
- (D) Nome RNome Ana Pedro Pedro Ana
- (E) Nome RNome Ana 1Pedro Pedro 2Ana
- **24.** No Oracle 10g há o tipo de *trigger* mais convencionalmente utilizado, chamado de *Before*/*After Trigger*. Outro tipo de *trigger* disponível no Oracle 10g é o
	- (A) CASE.
	- (B) LOCK.
	- (C) SETUP.
	- (D) START UP.
	- (E) INSTEAD OF.
- **25.** Assinale a afirmação correta sobre *datafiles*, utilizados no Oracle 10g.
	- (A) Cada base de dados Oracle tem um ou mais *datafiles* e cada *datafile* só pode ser associado a apenas uma base de dados.
	- (B) Cada base de dados Oracle tem apenas um *datafile* associado e cada *datafile* só pode ser associado a apenas uma base de dados.
	- (C) Uma base de dados Oracle pode ou não ter um *datafile* associado e cada *datafile* pode ser associado a várias bases de dados.
	- (D) Uma base de dados Oracle sempre tem pelo menos 3 *datafiles* e cada *datafile* pode ser associado a várias bases de dados.
	- (E) Uma base de dados Oracle só vai possuir um *datafile* em caso de ter ocorrido uma falha crítica no banco de dados.
- **26.** Considere o seguinte algoritmo, na forma de uma pseudolinguagem.

```
Var
  Alfa: inteiro
Alfa \leftarrow 1
Enquanto Alfa < 10, faça
{
  Selecione Alfa
    Caso 1:
     Imprima "1"
   Caso 2:
     Imprima "2"
   Caso Default:
     Imprima "99"
  Alfa = Alfa + 2}
```
Analise o algoritmo e assinale a alternativa que apresenta o número de vezes em que a expressão "99" será impressa.

 $(A)$  0

- (B) 4
- (C) 5

(D) 9

(E) 10

Considere o seguinte algoritmo, escrito na forma de um diagrama de Nassi-Schneiderman, para responder às questões de números **27** e **28**.

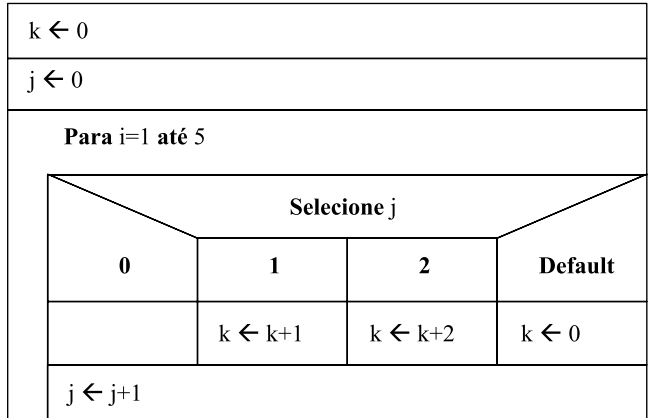

- **27.** Com base no algoritmo apresentado, ao final da sua execução, pode-se concluir que o valor de k será igual a
	- (A) 0.
	- (B) 1.
	- (C) 2.
	- (D) 4.
	- (E) 6.
- **28.** Com base no diagrama anterior, o bloco

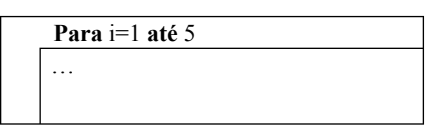

poderia ser substituído, sem perda de funcionalidade, por

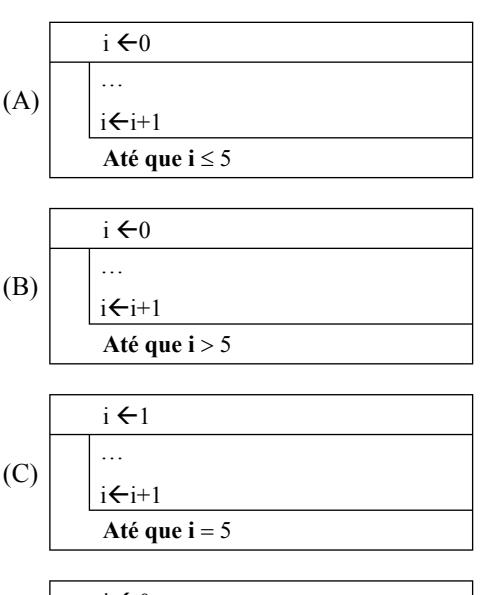

$$
(D) \qquad \begin{array}{|l|}\n \hline i \in 0 \\
 \hline\n \vdots \\
 \hline\n \hline\n \text{Até que } i > 5\n \end{array}
$$

$$
(E)
$$
\n
$$
\begin{array}{|c|}\n \hline\n i \leftarrow -1 \\
 \hline\n \vdots \\
 \hline\n \text{Até que } i \leq 5\n \end{array}
$$

Considere o seguinte algoritmo, apresentado na forma de uma pseudolinguagem, em que Mat é uma estrutura de dados de duas dimensões e cada dimensão tem 10 posições, sendo a primeira de índice 1. Esse algoritmo deve ser utilizado para responder às questões de números **29** e **30**.

```
int Mat[10][10]
int i,j
Para i=1 até 10 faça
{
  Para j=1 até 10, faça
  {
   Se i=j
     Então
      Mat[i][j]=0Senão
      Mat[i][j]=i+j
  }
}
```
- **29.** O algoritmo apresentado, ao ser executado, terá produzido em Mat[5][5] e Mat[5][6] os seguintes valores, respectivamente:
	- (A) 0 e 10.
	- (B) 0 e 11.
	- (C) 1 e 10.
	- (D) 1 e 11.
	- (E) 2 e 10.
- **30.** Considerando o algoritmo anterior, pode-se afirmar que o número de elementos de Mat que são percorridos pelo algoritmo é
	- (A) 10.
	- (B) 11.
	- (C) 21.
	- (D) 81.
	- (E) 100.
- **31.** No contexto da Engenharia de *Software*, assinale a alternativa que apresenta um conjunto apenas de requisitos não funcionais.
	- (A) Desempenho, confiabilidade, testes e documentação.
	- (B) Desempenho, disponibilidade, codificação e segurança.
	- (C) Desempenho, disponibilidade, escalabilidade e segurança.
	- (D) Documentação, confiabilidade, codificação e segurança.
	- (E) Especificação, elaboração, casos de uso e segurança.
- **32.** Na fase de elaboração do projeto (*design*) de uma aplicação de *software*, o item mais importante a ser considerado é
	- (A) representar, por meio de modelos, uma solução que atenda os requisitos do cliente.
	- (B) representar, por meio de modelos, o problema conputacional que o cliente deseja resolver.
	- (C) priorizar o reuso do código fonte.
	- (D) elaborar modelos visando a manutenção da aplicação.
	- (E) garantir que a aplicação seja produzida dentro do cronograma e orçamento.
- **33.** Considere um projeto de *software* utilizando padrões de projeto (*design patterns*) em que é necessário definir um conjunto de funcionalidades por meio de um único objeto e as funcionalidades poderão ser implementadas em outras classes. Nessas condições, o padrão de projeto mais adequado é o
	- (A) *Command*.
	- (B) *Factory method*.
	- (C) *Façade*.
	- (D) *Interceptor*.
	- (E) *Singleton*.
- **34.** Na etapa de análise de projeto da Engenharia de *Software*, considere as seguintes atividades:
	- I. desenvolvimento de modelos formais, verificáveis matematicamente;
	- II. definição do documento de requisitos e a sua assinatura por parte do cliente;
	- III. criação de interfaces bem definidas no código fonte.

Sobre as atividades, pode-se dizer que faz(em) parte da atividade de formalização o contido apenas em

- (A) I.
- (B) II.
- (C) III.
- (D) I e II.
- $(E)$  I e III.
- **35.** Considere os seguintes passos de prototipação para avaliar rapidamente o esforço necessário para o desenvolvimento da interface de usuário no desenvolvimento de uma nova aplicação de *software*:
	- I. listar cada tela e definir seu tipo e complexidade;
	- II. definir objetos *mock* para cada tela da interface do usuário;
	- III. criar ao menos um protótipo para cada tipo de tela.

Sobre os passos de prototipação, deve-se selecionar o contido apenas em

- (A) I.
- (B) II.
- (C) III.
- (D) I e II.
- (E) I e III.
- **36.** Considere as seguintes afirmações sobre as fases do modelo cascata de desenvolvimento de *software*:
	- I. são executadas de forma isolada;
	- II. não se pode começar outra fase se a anterior não tiver terminado;
	- III. a informação de uma fase é utilizada em outra fase e existe o retorno (*feedback* ) entre elas.

Sobre as afirmações, pode-se dizer que está correto o contido em

- (A) I, apenas.
- (B) II, apenas.
- (C) III, apenas.
- (D) I e II, apenas.
- (E) I, II e III.
- **37.** Durante a fase de análise de requisitos de um sistema, o gerente de projeto propõe realizar as seguintes atividades:
	- construir a matriz de rastreabilidade;
	- identificar conflitos entre requisitos; e
	- definir um protótipo de telas do sistema.

O objetivo que o gerente pretende atingir é

- (A) evitar requisitos mal descritos.
- (B) evitar retrabalho na implementação.
- (C) garantir a consistência dos requisitos.
- (D) verificar a testabilidade.
- (E) verificar omissões.
- **38.** Os princípios de refatoração (*refactoring*) e pequenas entregas (*small releases*) são seguidos pela comunidade que apóia o desenvolvimento ágil de sistemas de *software.* Considere os modelos de processo de *software* a seguir:
	- I. Modelo Iterativo;
	- II. Modelo Espiral;
	- III. Modelo Cascata*.*

Pode-se dizer que as técnicas de refatoração e pequenas entregas são aplicadas de forma eficaz em

- (A) I, apenas.
- (B) II, apenas.
- (C) III, apenas.
- (D) I e II, apenas.
- $(E)$  I, II e III.
- **39.** Após o primeiro *milestone* do projeto de *software*, o gerente do projeto sugeriu o levantamento das seguintes métricas no projeto:
	- número de especificações incompletas ou errôneas;
	- número de violações de padrões ou convenções de programação;
	- quantidade de documentação de *software* incompleta ou imprecisa *versus* método de desenvolvimento.

De acordo com as métricas listadas, pode-se dizer que a principal preocupação do gerente é

- (A) a implementação do código fonte.
- (B) a qualidade do *software*.
- (C) a validação do *software*.
- (D) o cronograma do projeto.
- (E) o reúso do *software*.
- **40.** Considere um projeto de *software* para *Web* que utiliza um módulo de segurança para a gestão da autenticação e autorização. No desenvolvimento de uma funcionalidade associada à autenticação, foram descobertas falhas no funcionamento do código. Considerando que esse módulo é utilizado em todos os projetos da empresa, a primeira ação a ser tomada para corrigir o problema de falhas é
	- (A) depurar o módulo de segurança.
	- (B) executar casos de teste no módulo de segurança.
	- (C) realizar a análise estática do código fonte do módulo de segurança.
	- (D) realizar inspeções de código em pares do módulo de segurança.
	- (E) verificar os modelos UML do módulo de segurança.
- **41.** Considere a fase de integração de um sistema em que é necessário realizar os casos de teste. Para isso, estão disponíveis o acesso às interfaces do código fonte e diferentes repositórios de dados para alimentar os testes. A estratégia de testes a ser utilizada é
	- (A) a caixa branca (*white*).
	- (B) a caixa cinza (*gray*).
	- (C) a caixa preta (*black*).
	- (D) o teste de aceitação.
	- (E) o teste de regressão.
- **42.** Considere o desenvolvimento de uma aplicação que utiliza um componente de prateleira (*off-the-shelf*) para realizar algumas funcionalidades da aplicação. A primeira etapa em que as funcionalidades são testadas junto com a aplicação é  $a(o)$ 
	- (A) desempenho.
	- (B) integração.
	- (C) *stress*.
	- (D) validação.
	- (E) unidade.
- **43.** Considere a manutenção de um sistema que já foi implantado no ambiente de produção. Assinale a alternativa que apresenta a estratégia mais indicada para coletar informações sobre os *bugs* que aparecem nessa aplicação.
	- (A) Análise de execução *Profiling.*
	- (B) Depuração *Debugging.*
	- (C) Monitoramento *Monitoring.*
	- (D) Rastreamento *Tracing.*
	- (E) Teste de unidade *Unit testing.*
- **44.** Na linguagem Visual Basic, a função responsável por posicionar a saída em um arquivo ou em uma janela é a função
	- $(A)$  Echo $()$ .
	- (B) Out().
	- (C) Println().
	- (D) SPC().
	- (E) Write().
- **45.** Para que o programador possa proporcionar métodos e propriedades no trabalho com discos, arquivos e diretórios, como por exemplo acessar o diretório "Meus Documentos", se faz necessário um objeto na linguagem de programação Visual Basic. Esse objeto é o
	- (A) Process.Path.
	- (B) File.Attrib.Dir.
	- (C) Directory.Properties.
	- (D) System.Directories.
	- (E) My.Computer.FyleSystem.
- **46.** Na linguagem de programação Asp, a forma correta de representar a diretiva include é
	- (A)  $\langle\%$  *(a)* include file="arquivo"%>
	- (B)  $\leq$ ?include ("arquivo");?>
	- $(C)$  <!--#include file="arquivo"-->
	- (D)  $\leq$ #include "arquivo"#>
	- $(E)$  <include>arquivo</include>
- **47.** Por meio da linguagem de programação Asp, para que um *cookie* possa ser criado com várias informações, deve se utilizar *keys*. Assinale a alternativa que apresenta uma maneira correta de indicar esse processo de criação.
	- (A) Cookies.Keys[0].usuario = "João"
	- (B) Cookie.Usuario("nome") = João
	- (C) Response.Cookies("usuario")("nome")="João"
	- (D) Response.Cookie.InsertIn("usuario").nome="João"
	- (E) Response.getCookie["usuario"]["nome"] = "Joao"
- **48.** Considere uma aplicação *Web* que precisa gerar um documento Word, dinamicamente, quando o cliente é redirecionado para uma URL contendo a extensão .doc. Utilizando o *framework*. .net, isso é possível por meio da implementação da interface
	- (A) *ICustomFileHandler*.
	- (B) *IHttpHandler*.
	- (C) *IHttpModule*.
	- (D) *IHttpHandlerFactory*.
	- (E) *IPartitionResolver.*
- **49.** Considere uma aplicação ASP.NET, desenvolvida em Visual C#.net, em que, na página aspx, deseja-se chamar e apresentar o resultado de um método, escrito em C#, denominado *ListarProdutos()*. Assinale a alternativa que apresenta o código adequado para chamar o método *ListarProdutos()*.
	- (A)  $\leq\%$  ListarProdutos ()%
	- (B)  $\leq\%$  = ListarProdutos ();%>
	- (C)  $\le$ script language="C#"> Response.Write(ListarProdutos()); </script>
	- (D) <script language="C#" runat="server"> Response.Write(ListarProdutos()); </script>
	- (E)  $\le$ script language="C#" runat="client"> Response.Write(ListarProdutos ()); </script>
- **50.** Considere uma página *Web* ASP.NET denominada Catalogo.aspx que permite aos usuários comprar produtos de um catálogo. Essa página apresenta o item previamente selecionado na parte inferior da tela. Os detalhes do produto estão encapsulados no objeto Product, não acessível de fora da página *Web*. A definição da classe Product é listada a seguir na linguagem C#.

```
[Serializable]
public class Product
{
   public int ProductCode;
   public string ProductName;
\overline{1}
```
Assinale a alternativa que apresenta o objeto que deve ser utilizado para armazenar o objeto Product.

- (A) *Application*.
- (B) *Cache*.
- (C) *Page*.
- (D) *Session*.
- (E) *View*.